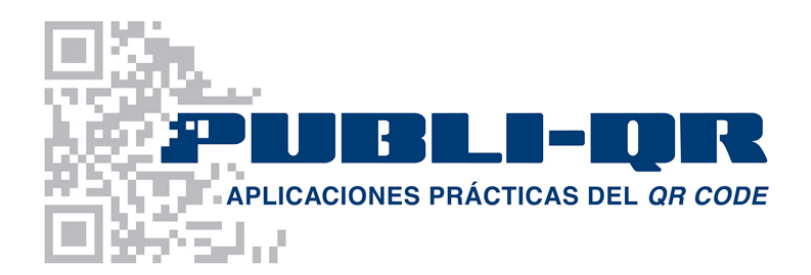

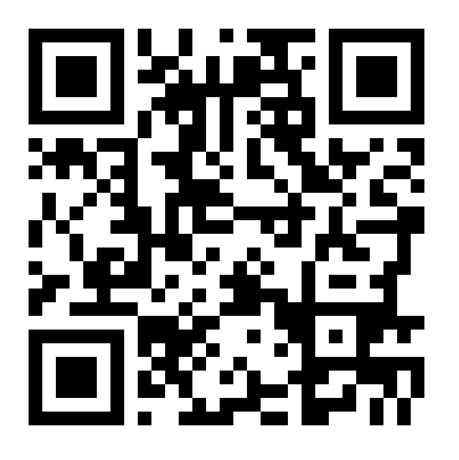

# **¿Qué es un código QR?**

Un código QR (*Quick Response Barcode*) o código BiDi (de bidireccional) es un sistema para almacenar información en un código de barras bidimensional que se caracteriza por los tres cuadrados que se encuentran en las esquinas y que permiten detectar la posición del código al lector. Dicho código se puede leer mediante un teléfono móvil tipo *smartphone* provisto de la aplicación correspondiente, a través de su cámara fotográfica. Su lectura permite al teléfono móvil comunicar una dirección, unos datos de contacto o abrir una página web, si el teléfono dispone de conexión a internet; simplemente basta con pasar el móvil por encima de dicho código para que lo lea.

# **¿Cómo se almacenan los datos en un teléfono móvil?**

Hoy en día casi todos los teléfonos tipo *smartphone* pueden leer códigos QR, no obstante es posible que en algún teléfono no se encuentre instalado. A continuación se detallan algunos enlaces en los que se puede descargar gratuitamente un lector de códigos de barras QR para las marcas de los teléfonos que se describen:

- Nokia: http://www.nokia.com/es-es/soporte
- Kaywa Reader (página en español para varias marcas): http://reader.kaywa.com/
- QuickMark (varios modelos): http://www.quickmark.com.tw/En/basic/index.asp
- BlackBerry: http://get.beetagg.com/en/qr-reader/BlackBerry
- I-Nigma: http://www.i-nigma.com/i-nigmahp.html
- Para Android: http://code.google.com/p/zxing/downloads/list
- Para iPhone: http://appleweblog.com/2007/12/lector-de-codigos-qr-para-iphone

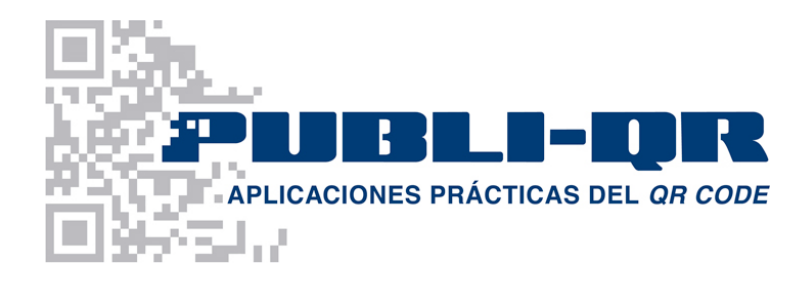

# **Modo de funcionamiento para leer un código**

1) Activamos la cámara de nuestro teléfono móvil con la aplicación lectora de códigos QR correspondiente.

2) Escaneamos el código que figura en la pantalla.

3) Inmediatamente ya tenemos en nuestro teléfono la información de la empresa así como la posibilidad de visitar una página we, según sea su función programada.

Automáticamente, el teléfono móvil efectúa la acción del código QR que se le haya programado y que puede ser:

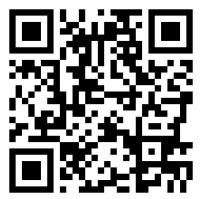

### **Acceso a una dirección Web**

Permite al usuario visitar la página Web introducida desde su teléfono móvil de forma automática. La página se puede visitar al momento o guardar para su posterior visita.

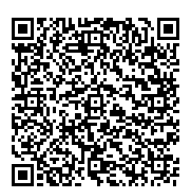

#### **Envío de un SMS**

Permite al usuario enviar un SMS al teléfono programado con el mensaje introducido de forma automática (máximo 160 caracteres). Como es de suponer, tanto el número de teléfono como el mensaje quedarán memorizados en el teléfono.

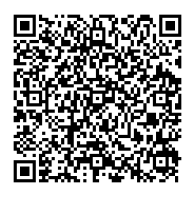

#### **Lectura de un mensaje de Texto**

Permite al usuario leer un texto de máximo 160 caracteres. Este mensaje puede contener la información que se desee, y quedará guardada en el teléfono móvil.

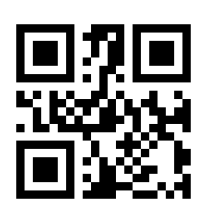

### **Llamada a un número de Teléfono**

Permite al usuario realizar una llamada al número introducido de forma automática, evitándole tener que marcar el número de teléfono.

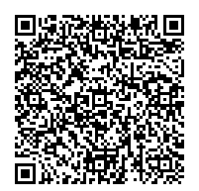

#### **Datos de Vcard**

Permite al usuario obtener los datos de contacto para ser guardados en la agenda del teléfono de forma totalmente automática (nombre y apellidos, cargo, empresa, dirección, nº teléfono, e-mail y web).

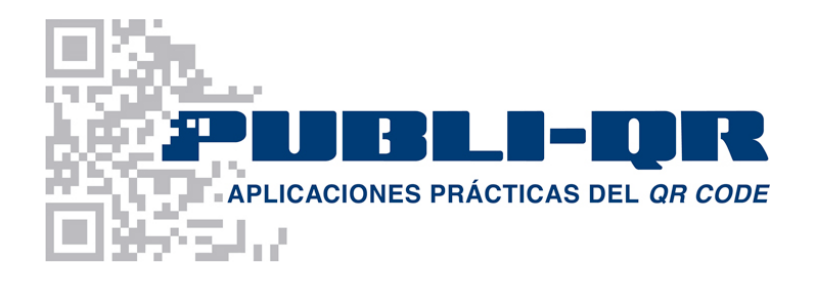

## **Los códigos QR en la empresa**

Con la introducción de códigos QR en el material promocional de una empresa, toda la información de sus servicios y productos podrán ser almacenados en los dispositivos móviles de sus clientes potenciales.

### **Código QR para una dirección Web**

Una vez leído el código desde un móvil, permite desde el teléfono móvil del usuario y de forma automática, visitar la página web introducida.

#### **Código QR para SMS**

Una vez leído el código desde un móvil, permite al usuario enviar un SMS prefijado de máximo 160 caracteres, con el mensaje introducido de forma automática.

### **Código QR para Texto**

Una vez leído el código desde un móvil, permite al usuario leer desde su dispositivo un texto prefijado de máximo 160 caracteres.

### **Código QR para un Número de Teléfono**

Una vez leído el código desde un móvil, permite al usuario realizar una llamada al número introducido de forma automática, evitándole tener que teclearlo.

#### **Código QR para una Vcard**

Una vez leído el código desde un móvil, permite al usuario obtener una serie de datos de contacto (Vcard) para ser almacenados en la agenda del teléfono de forma totalmente automática (nombre y apellidos, cargo, empresa, dirección, teléfono, e-mail y web).

Los códigos QR suponen un gran avance en la comunicación de las empresas con sus clientes adaptándolas a las últimas tecnologías para ofrecer a sus clientes la máxima información sobre sus productos y servicios, de forma inmediata y gratuita.

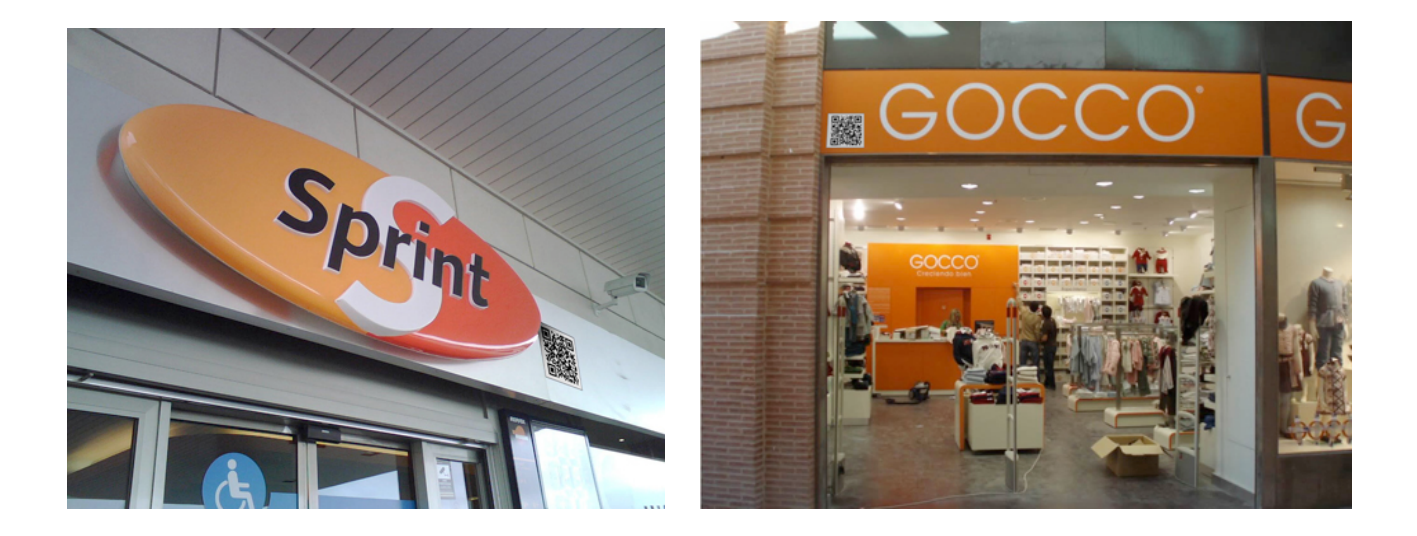

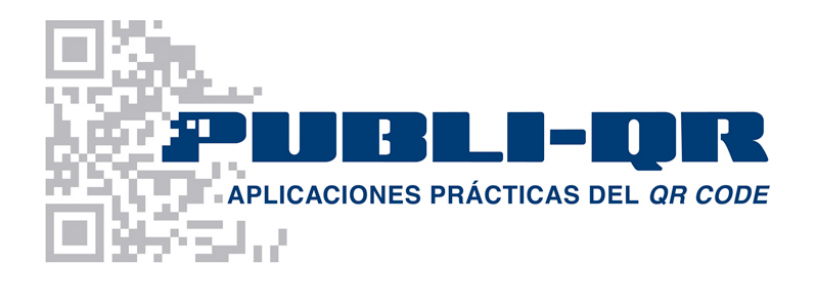

# **Aplicación de los códigos QR en el sector inmobiliario**

La incorporación en el sector inmobiliario de códigos QR en su versión de acceso a páginas web, reporta innumerables ventajas dada su facilidad de funcionamiento a la vez de su inmediatez de respuesta.

La información comercial del producto inmobiliario colgada en la web, está disponible de forma permanente las 24 horas del día, los 365 días del año. Con una simple lectura del código QR que figure en el soporte que anuncie la venta o alquiler del inmueble, el usuario podrá visitar la página web en la que figuren todos sus datos (superficie, distribución, precio, condiciones, fotografías, planos...), a la vez de un enlace a la web de la inmobiliaria en cuestión. La página se puede visitar en el mismo momento, o guardar para su posterior visita.

Con esta novedosa forma de información para inmobiliarias, se ofrece a sus clientes potenciales una respuesta inmediata, gratuita y permanente, a través de los códigos QR dispuestos en los rótulos y en la documentación comercial de los productos inmobiliarios (oficinas, locales comerciales, naves industriales, pisos, torres, segundas residencias...). Cada código QR es distinto y va asociado a una referencia en concreto, pudiendo aprovechar los soportes con el código QR una vez eliminado el producto de la cartera, debiendo actualizar tan sólo los datos de la página web con los del nuevo producto.

**O** mercapisos

**EN VENT** 

06006 Barcelona<br>55 444 55 U

# TOTA LA INFORMACIÓ A PEU DE PIS I AL MOMENT!

La incorporació en el sector immobiliari dels codis QR d'accés a pàgines web, reporta innombrables avantatges donada la seva facilitat de funcionament al mateix temps de la seva immediatesa de resposta.

Amb una simple lectura del codi QR que figuri en el suport que anunciï la venda o lloguer de l'immoble, l'usuari podrà visitar, immediatament, la pàgina web en la qual hi figurin totes les dades: característiques, fotografies... i fins i tot vídeos.

**APLICACIONS PRÀCTIQUES DEL QR CODE** Entri a la nostra web i comprovi-ho ara www.publi-ar.com 934 901 602 · info@publi-gr.com

Creem el seu codi QR en format vectorial per a facilitar la impressió, i produïm els cartells de promoció dels immobles

Li facilitem l'allotjament dels seus immobles en el nostre portal publi-gr.com (amb enllac a la seva web) amb el disseny optimitzat per al visionat des de smart-phones

FACILITI LA MÀXIMA **INFORMACIÓ AL MOMENT** I DE DE FORMA GRATUÏTA

24 HORES AL DIA. 365 DIES L'ANY